# **OSBC DEN SOURCE**

# **Cloud, Data, Mobile and<br>Open Source: It Starts Here**

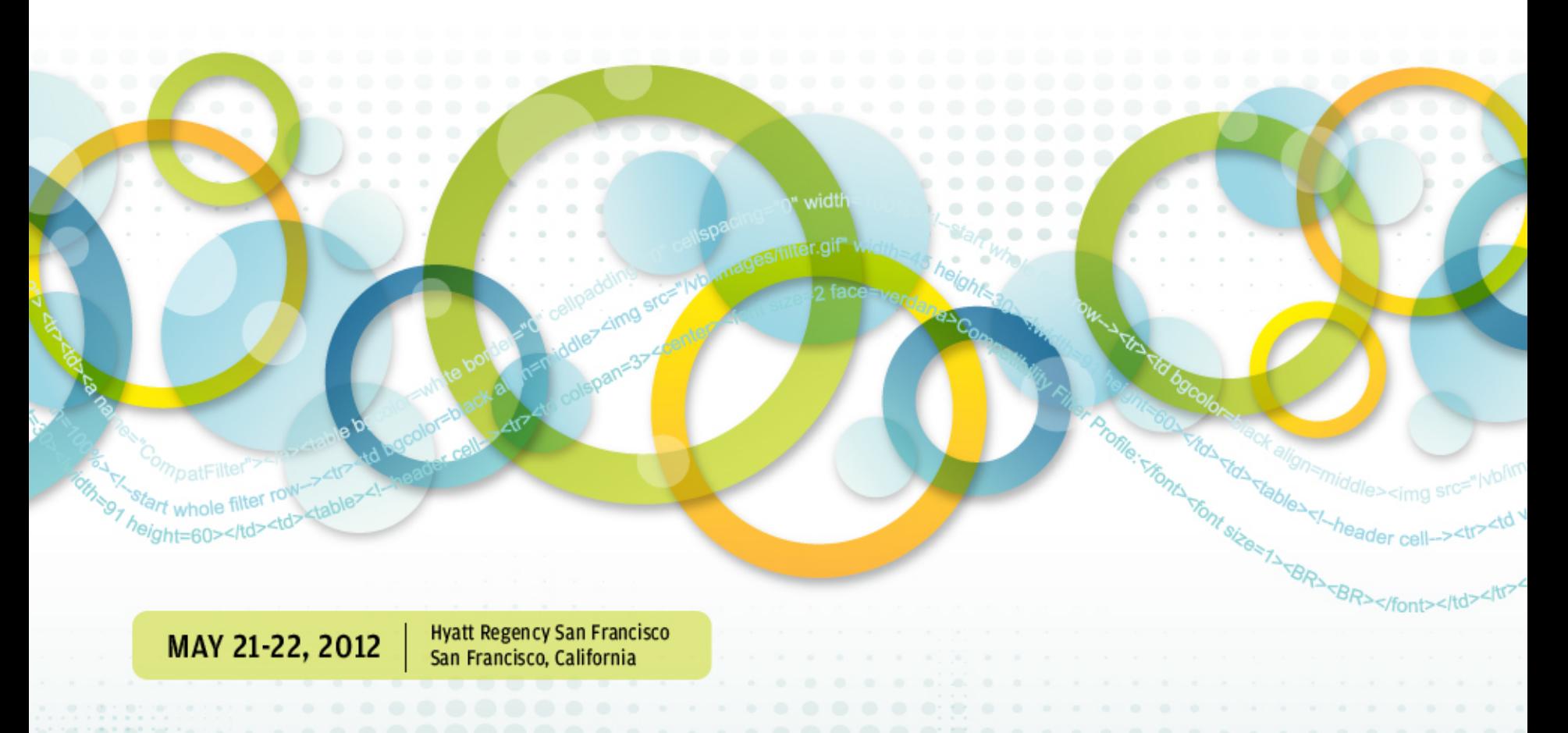

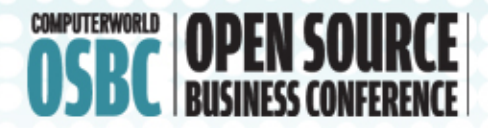

#### **Cross platform app development using open** source software

#### **Peter Dickten / Marcus Ross** dcs-fuerth / zahlenhelfer

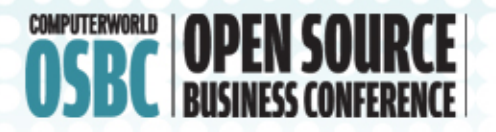

### Cross platform app development

Support for multiple platforms is essential for both enterprise and end users

**Relevant platforms:** 

- Apple iOS
- **Google Android**
- **RIM Blackberry**
- Microsoft Windows Phone 7 (?)

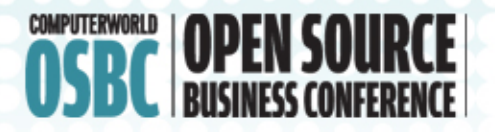

 $\Rightarrow$  M

# 4 strategies to address multiple platforms

- Native development for every platform
- Cross-platform tools
- WebView wrappers
- **MEAPs** (mobile enterprise application platform)

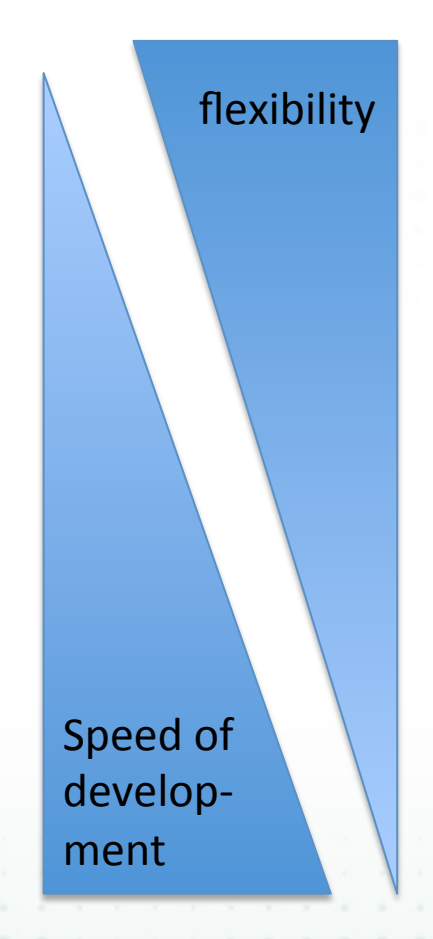

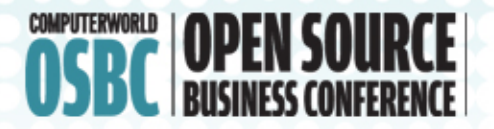

### Strategy 1: Native Development

#### **good**

(+) maximum flexibility

(+) mature development tools (e.g. Xcode)

 $(+)$  apps have the platform specific look & feel

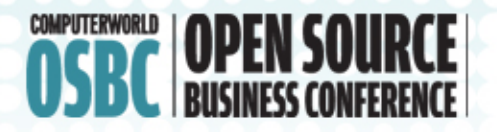

### Strategy 1: Native Development

#### **bad**

- (-) which platforms should I support?
- (-) high cost for the development of multiple clients (no code reuse)
- (-) very few developers with knowledge of more than one platform are available
- (-) adding one more platform is costly

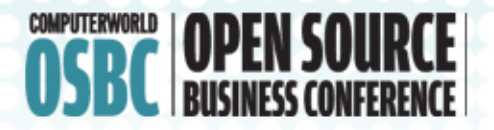

 $\Rightarrow$  P

### Strategy 1: Native Development

#### summary / conclusion

deep pockets and lots of development time needed (even if client development is done in parallel => server side could be a development bottleneck)

=> no solution for our customers (market research and event management)

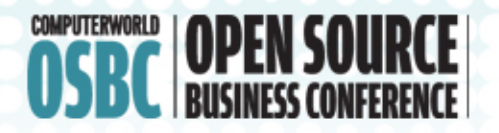

### Strategy 2: Cross-platform tools

What's that?

- Development of a single source code in one language (e.g. JavaScript)
- Cross compiling/translation/embedding to several native source codes (e.g. Obj.C/Java)
- Usage of the native controls on every platform

Appcelerator Titanium, Rhomobile Rhodes

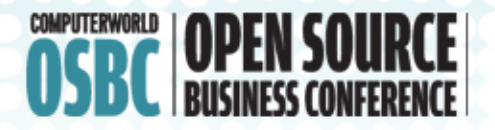

### Strategy 2: Cross-platform tools

#### **good**

(+) very flexible 

- (+) one source code (with some duplication)
- (+) one language and one toolset for all platforms
- (+) good look & feel

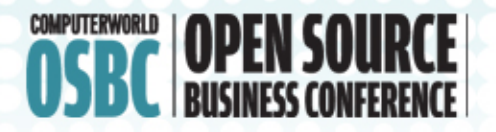

### Strategy 2: Cross-platform tools

#### **bad**

(-) case distinction needed for nice platform specific user interfaces (many resolutions/ aspect ratios)

(-) tool limits the number of supported platforms

(-) performance lower than purely native apps (not a good choice for 3d shooter games)

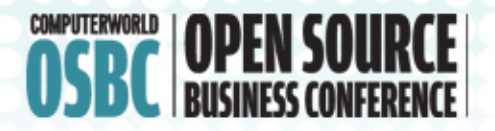

 $\Rightarrow$  M

### Strategy 2: Cross-platform tools

#### summary / conclusion

If the platforms supported by the tool match the desired platforms and the apps consist of more that graphics this could be a solution.

Our customers wanted business apps for iOS and Android => good match.

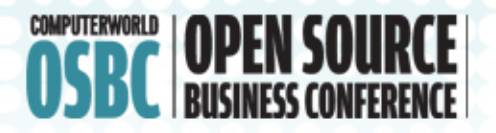

### Strategy 3: Webview wrappers

#### What's that?

- Development of a pure web application using HTML and JavaScript
- Frameworks could use styling to match the native controls
- Tools like Cordova encapsulate the result in a smartphone app running the web app in the browser of the smartphone

example: jQuery mobile (GUI) / Cordova (Pkg)

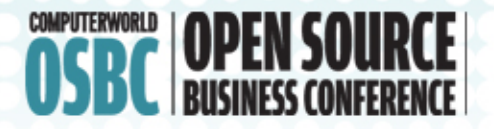

### Strategy 3: Webview wrappers

#### **good**

- (+) pretty flexible
- (+) lots of platforms supported
- (+) one source code
- (+) one language and one toolset for all platforms

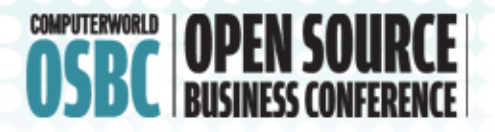

### Strategy 3: Webview wrappers

#### **bad**

- (-) the result doesn't always feel "right" on all platforms
- (-) slower performance, especially with large datasets

(-) we found very few examples of complex business applications

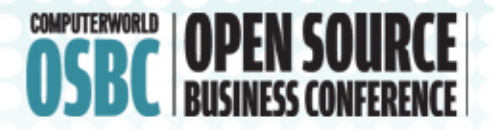

 $\Rightarrow$  P

### Strategy 3: Webview wrappers

#### summary / conclusion

Looks like a good solution if you need to support many platforms and the dataset is limited and the users are not too strict about adherence to the platform standards.

Support of Symbian, older Blackberry and WP7 makes this a good alternative.

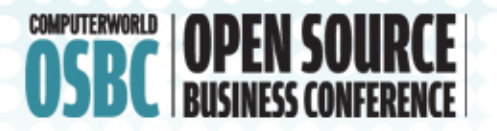

Mobile enterprise application platform

#### What's that?

- Server side infrastructure delivers app logic and data to a generic client app
- Mostly for enterprise internal apps (e.g. support app for sales people)
- Server side components have interface to enterprise software (SAP, Siebel, RDBMS...)

Sybase Unwired Platform, Kony, Verivo, Syclo

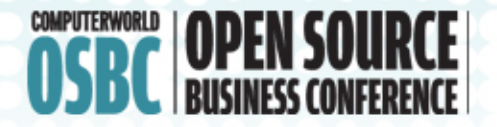

#### **good**

(+) very fast app development configuration  $(+)$  lots of platforms supported (+) works nicely with enterprise software

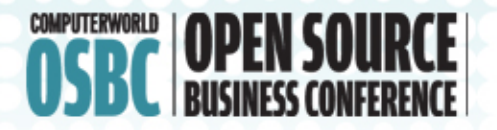

#### **bad**

- (-) very limited functionality
- (-) server side infrastructure very complex and expensive
- (-) client app user interfaces are often disgusting
- (-) no solution for end users
- (-) not open source

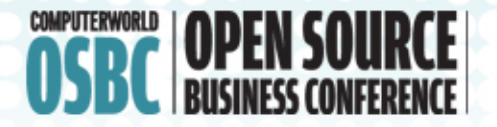

#### summary / conclusion

If you have extremely deep pockets and want to push data from your existing SAP/Siebel/... infrastructure to 10.000 sales people around the world, this could be a solution.

No match for our use cases.

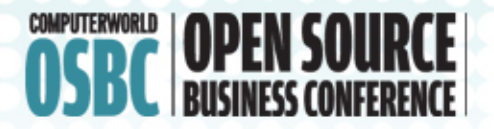

 $\Rightarrow$  M

### Summary of solutions

- Native development for every platform
- Cross-platform tools
- **WebView wrappers**
- **MEAPs** (mobile enterprise application platform)

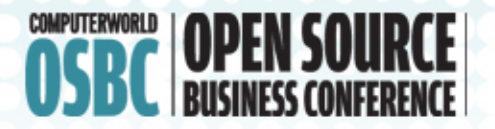

### The evaluation project

Build a sample app ...

- connecting to a server side application
- Reading and creating data
- GPS access
- Optional: push notification, ads
- $\bullet$   $\ldots$  )

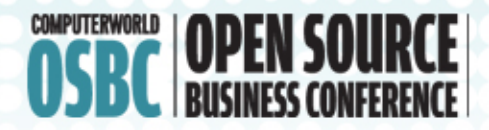

#### We are Germans.

This is our chancellor

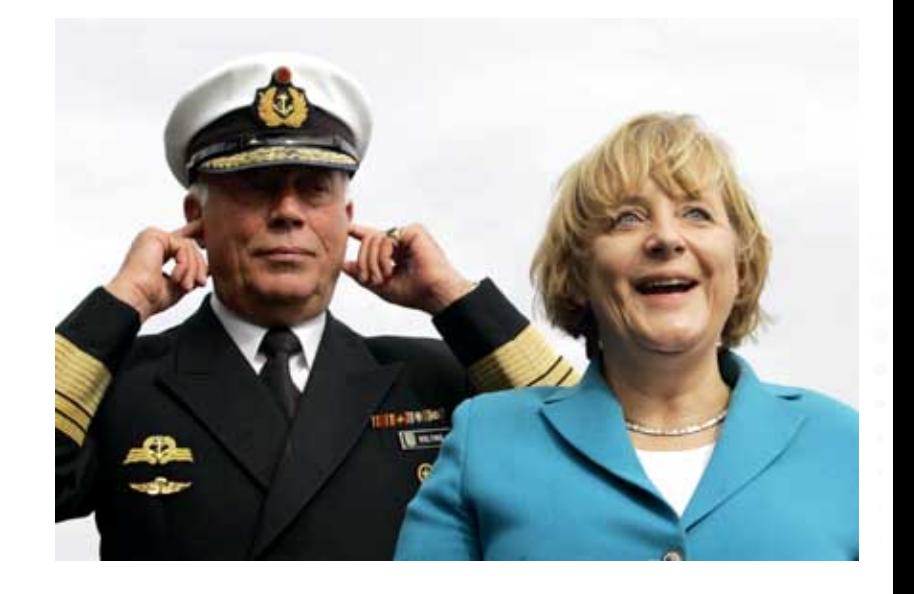

And yes ... we drink a lot of alcohol.

Not only beer, but also cocktails.

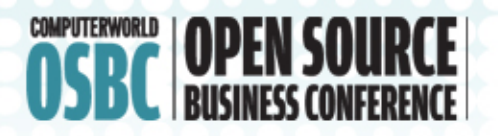

 $\Rightarrow$  M

### Idea: MartiniApp ("yelp for martinis")

- User can create reviews of cocktail bars serving martini cocktails
- User can search for reviews based on their location
- Lots of ideas for revenue generation ...
	- $-$  Happy hour catalogue
	- Coupons
	- $-$  Ability to buy someone a cocktail through the app

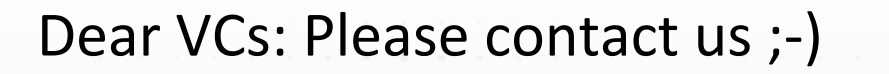

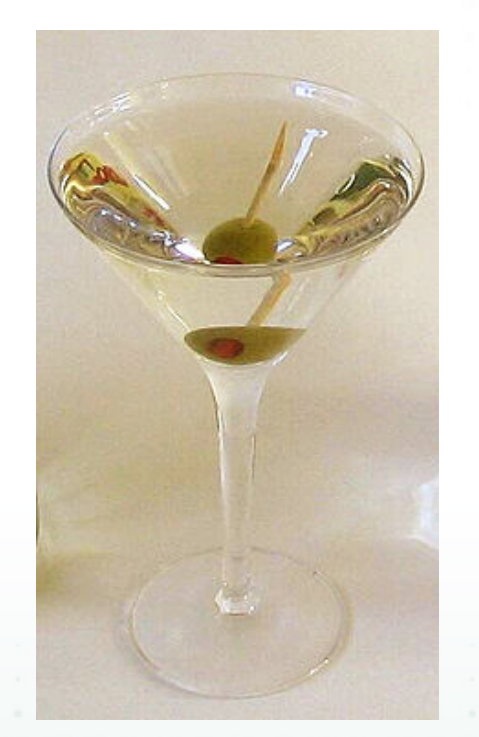

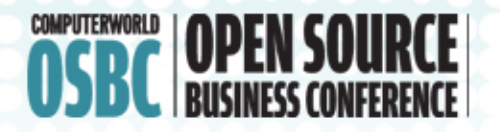

### Components of the project

- server side:
	- $-$  (Ruby on Rails-based) server implementing ...
	- $-$  API to read and write reviews
- client side:
	- Smartphone app
		- One created with Appcelerator Titanium
		- Another created with jQuery Mobile / Apache Cordova

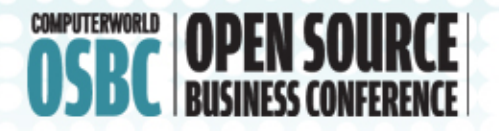

### Apache Cordova overview

Development in pure HTML / JavaScript

Target platforms:

- iOS (iPhone, iPad, iPod touch, ...)
- Android
- Blackberry 5/6/7
- webOS
- **Symbian**
- Windows Phone 7

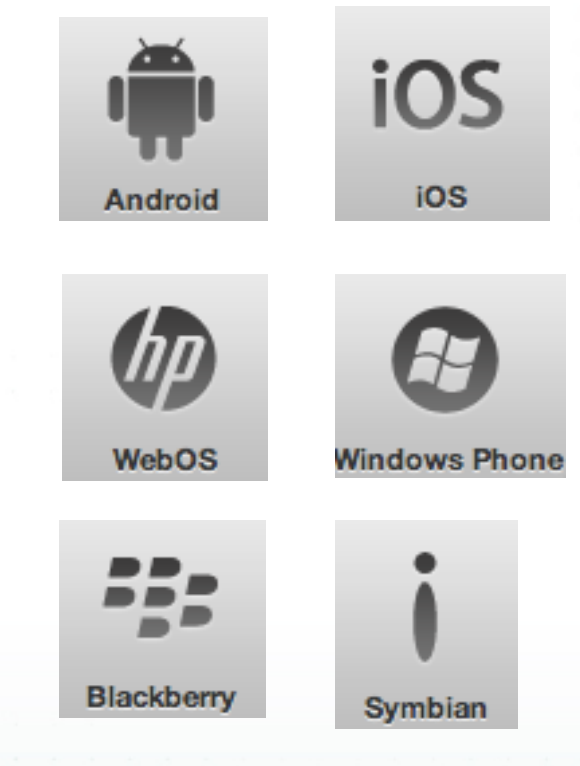

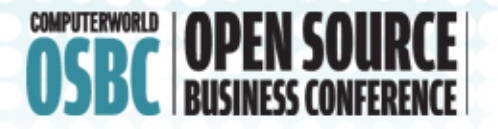

### Apache Cordova: concept

Write once, compile everytime

- One source (HTML5/CSS3/JS)
- $-$  Package to native through a WebView
- Separate tool chains for each platform (Native SDK of platform)

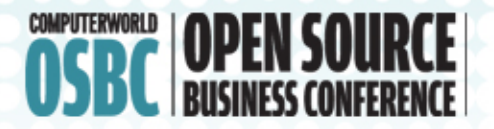

### Apache Cordova API

The Cordova SDK delivers a JavaScriptAPI to access smartphone features Events File Geolocation Media Notification Storage +Plugins Accelerometer Camera Capture Compass Connection Contacts **Device** 

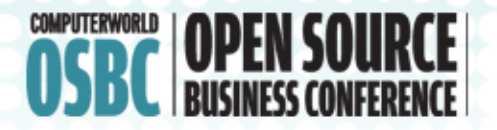

### Apache Cordova 101

• // load Cordova <script src="cordova.js"></script>

• // wait for Cordova to init document.addEventListener("devicer eady", onDeviceReady, false);

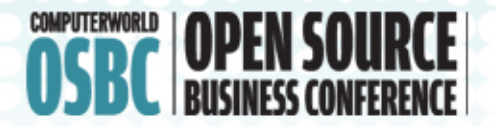

}

### Apache Cordova example

function onDeviceReady() { alert('Name:'+ device.name); alert('Platform:'+device.platform);

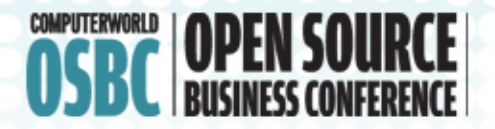

### jQueryMobile: concept

- declarative UI (HTML5 data-attr.)
- target to touch devices
- progressive enhancement (A, B and C grade Browsers)

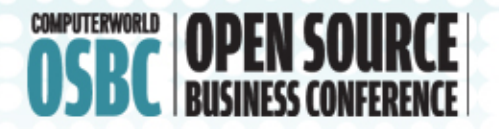

### jQueryMobile 101

• // load jQM

<link rel="stylesheet"  $href=$ , jquery.mobile-1.0.1.min.css" />

 $\text{Script} \text{src} =$  , jquery-1.6.4.min.js"> </script>

<script src="jquery.mobile-1.0.1.min.js"> </script>

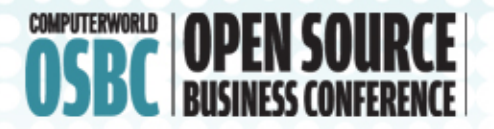

 $\Rightarrow$  P

### jQueryMobile example

•  $//$  show a List <div data-role="page" id="home"> <div data-role="content">  $<sub>ul</sub>$ </sub> Jetzbetreiber ocalhost:8000/ <li>Sessions</li> <li>Speaker</li> **New Drink** · Sessions · Speaker  $<$ /ul>  $\langle$ div> </div> 

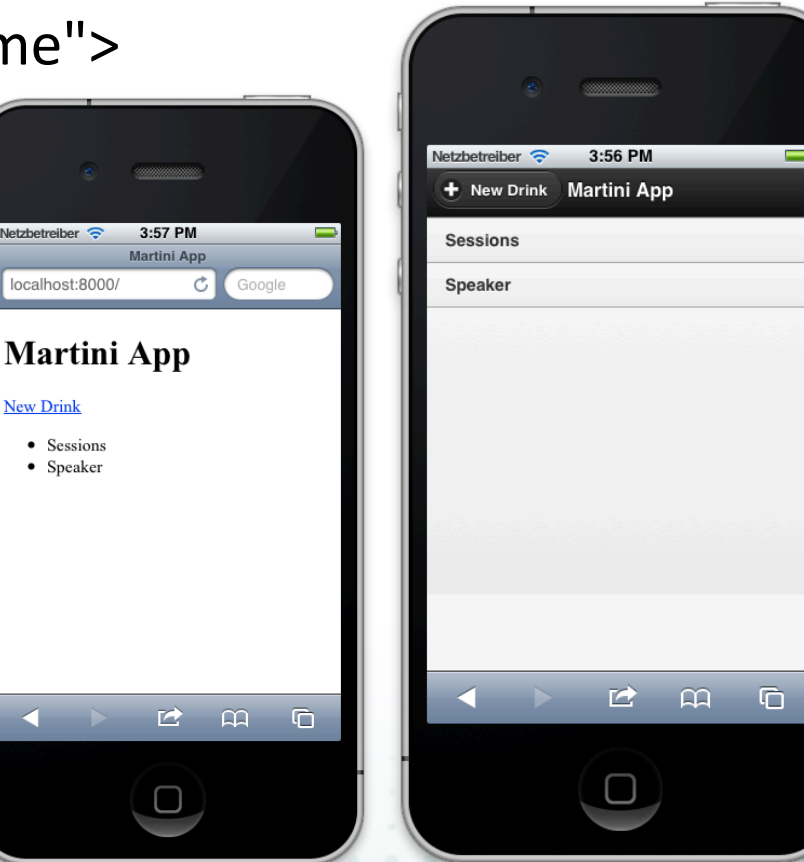

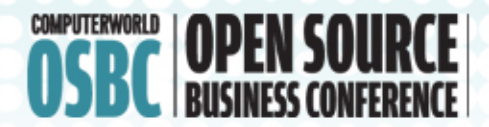

# Demo time!

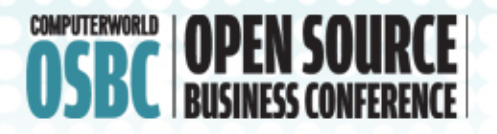

### Appcelerator Titanium overview

Development in pure JavaScript  $(*)$ , compilation/ embedding to/in native languages (ObjC/Java) Target platforms:

- iOS (iPhone, iPad, iPod touch, ...)
- Android
- Mobile Web (HTML5)
- beta: Blackberry
- $(*)$  you can write/use platform-specific addons in ObjC/Java

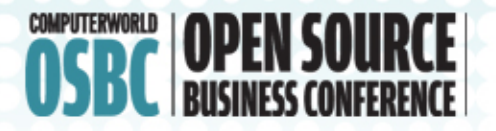

### Appcelerator Titanium: concept

#### Write once, <del>run</del> adapt everywhere

- One source code, but case distinctions for UI:
	- If android ... then ... else ...
	- Relative/percentage positioning
	- JSS (similar to CSS) for each platform/resolution
- Separate image folders for each platform/ resolution

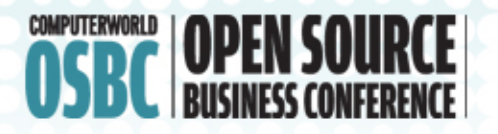

### Appcelerator Titanium API

The appcelerator SDK delivers a javascript API to access smartphone features like Accelerometer, Analytics, Notifications, *Contacts, Database, Facebook, Filesystem,*  Geolocation, Gestures, GUI, Locales, Maps, *Media, Networking, Settings, XML, Yahoo-APIs*  $\left(\ldots\right)$ 

- Some APIs are platform specific
- APIs are appstore-safe.

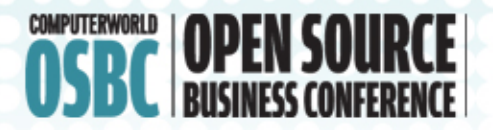

} 

### Titanium UI example

UI is build completely in code: No HTML/GUI designer (\*) var btnLogin = Titanium.UI.createButton( $\{$  title : 'login',  $top: 160$ ,  $left: 10$ ,  $right: 10$ ,  $right: 10$ ,  $height: 40$ });

btnLogin.addEventListener('click', function() { // do something

but there's at least one 3rd party tool

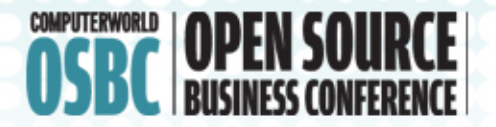

### Titanium API example

var db= 

Titanium.Database.open('martiniDB');

DML-Kommando: 

• db.execute( 

'INSERT INTO cocktails(beverage) VALUES(?)', 'dry martini');

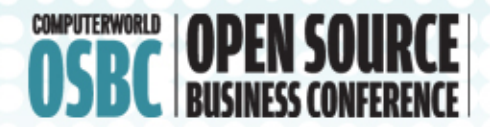

# Demo time!

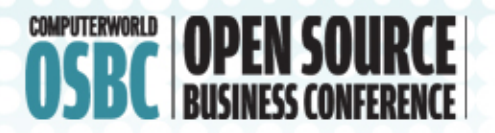

 $\Rightarrow$  M+P

### Some extras:

- You can extend applications by native modules (written in ObjC / Java)
- a very active marketplace for  $3^{\text{rd}}$ -partyextensions ("modules")
- Commercial support/training/certification is provided by Appcelerator
- Appcelerator offers cloud-based services (e.g. push notifications) as optional services
- Codestrong: Conference in October in SF

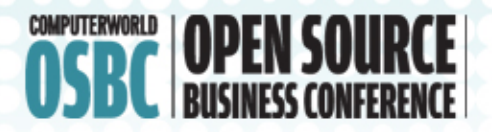

### Final Winner?

- Cordova+jQueryMobile
	- Freedom of HTML5
	- $-$  many supported platforms (6)
	- $-$  JavaScript knowledge not required
- Titanium Mobile
	- $-$  fast & native UI of the target platform
	- more APIs
	- commercial support (SLA)

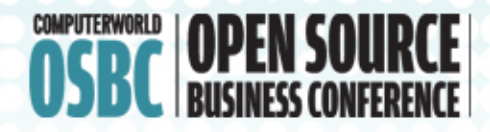

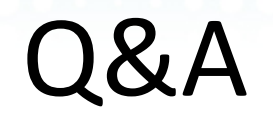

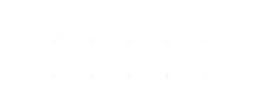

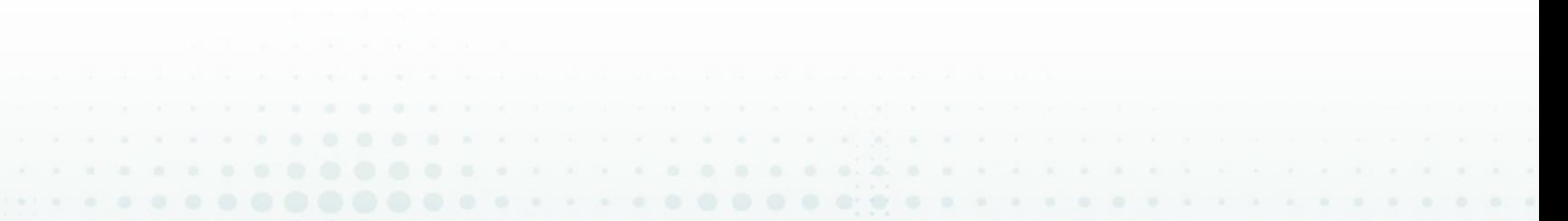

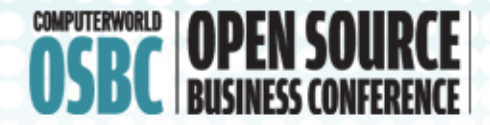

### Thank you !

#### Peter Dickten (@Pe\_D)

#### and

#### Marcus Ross (@zahlenhelfer)